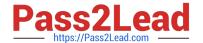

# NS0-162<sup>Q&As</sup>

NetApp Certified Data Administrator (ONTAP)

# Pass NetApp NS0-162 Exam with 100% Guarantee

Free Download Real Questions & Answers PDF and VCE file from:

https://www.pass2lead.com/ns0-162.html

100% Passing Guarantee 100% Money Back Assurance

Following Questions and Answers are all new published by NetApp
Official Exam Center

- Instant Download After Purchase
- 100% Money Back Guarantee
- 365 Days Free Update
- 800,000+ Satisfied Customers

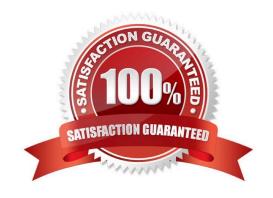

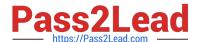

#### **QUESTION 1**

Exhibit.

cluster1::> cluster peer show -instance

```
Peer Cluster Name:
                                      cluster2
      Remote Intercluster Addresses:
                                      cluster2-d2, 10.98.234.246
  Availability of the Remote Cluster: Partial
                Remote Cluster Name:
                                      cluster2
                Active IP Addresses:
                                      10.98.234.246, 10.98.234.243
              Cluster Serial Number: 1-80-123456
               Remote Cluster Nodes: cluster2-01, cluster2-02
              Remote Cluster Health: false
            Unreachable Local Nodes:
     Address Family of Relationship:
                                     ipv4
Authentication Status Administrative: use-authentication
  Authentication Status Operational: ok
                   Last Update Time:
                                      02/05 21:05:41
       IPspace for the Relationship: Default
```

The availability of the remote cluster in the peering relationship shows "Partial." Referring to the exhibit, what is the reason for this status message?

- A. The remote cluster does not have its cluster license applied properly.
- B. The local cluster is unable to authenticate successfully to the remote cluster.
- C. Some nodes in the local cluster are not able to contact some or all nodes in the remote cluster.
- D. The Intercluster LIFs on the local cluster are unavailable and not able to communicate to the remote cluster.

Correct Answer: C

Some nodes in the local cluster are not able to contact some or all nodes in the remote cluster.

Partial - The peer cluster availability status will be Partial only if some nodes in the local cluster are not able to contact some or all nodes in the peer cluster. https://docs.netapp.com/ontap-9/topic/com.netapp.doc.dot-cm-cmpr- 991/

cluster\_\_peer\_\_show.html?cp=5\_1\_10\_18\_5

### **QUESTION 2**

You are currently using SnapMlrror Synchronous (SM-S) to protect a critical workload at your organization and you want to convert the SnapMlrror policy from Sync to StrictSync. In this scenario, which procedure allows you to achieve this task?

- A. Recreate the SnapMirror relationship, specifying the strictsync policy, then re-synchronize it.
- B. Modify the existing SnapMirror relationship specifying the strictsync policy, then re-synchronize It.

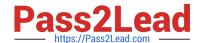

## https://www.pass2lead.com/ns0-162.html

2024 Latest pass2lead NS0-162 PDF and VCE dumps Download

- C. Recreate the SnapMlrror relationship, specifying the strictsync policy, then promote It.
- D. Modify the existing SnapMirror relationship specifying the strictsync policy, then promote It.

Correct Answer: A

Explanation: KB included in the reference also confirms C is the correct answer. Here is another KB also confirming; https://docs.netapp.com/ontap- 9/index.jsp?topic=%2Fcom.netapp.doc.pow-dap%2FGUID-AE2302D3-E489-43FE-B64F1D351DAC6787.html

Reference: https://www.netapp.com/pdf.html?item=/media/17174- tr4733pdf.pdfandv=20216291358

#### **QUESTION 3**

You have a 50 TO FlexGroup volume that is serving NFSv3 on a FAS8300 HA pair that Is running ONTAP 9.8 software of files. A Linux du command runs for days to count files. In this scenario, which native ONTAP feature will report real-time file counts?

- A. Quality of Service
- B. Logical Space Reporting
- C. volume autosize
- D. File System Analytics

Correct Answer: D

# **QUESTION 4**

Your company wants to Increase access security In both their NFS and ISCSI environments. Currently ISCSI Is not authenticated and NFS relies only on export policies for security. Which two enhancements do you use to satisfy this new criteria? (Choose two.)

- A. Enable Kerberos for NFS exports.
- B. Enable Kerberos for iSCSI LUN access.
- C. Enable Challenge-Handshake Authentication Protocol (CHAP) for NFS exports.
- D. Enable Challenge-Handshake Authentication Protocol (CHAP) for ISCSI LUN access.

Correct Answer: AD

Reference: https://docs.netapp.com/ontap-9/index.jsp?topic=%2Fcom.netapp.doc.cdot-famg-nfs%2FGUID-0D282583-0A6F-4556-AF94-4B08FC5ADDE8.html

#### **QUESTION 5**

Auditing has been enabled and configured on your ONTAP storage system. You have also created audit policies to monitor files and folders. Auditing has been running for over six months. You want to ensure that there have been no

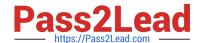

# https://www.pass2lead.com/ns0-162.html

2024 Latest pass2lead NS0-162 PDF and VCE dumps Download

improper file access attempts.

How would you accomplish this task?

- A. Import EVTX files into Microsoft SQL.
- B. Import EVTX files Into Microsoft Event Viewer.
- C. Use Microsoft System Center to read EVTX files.
- D. Use the Active IQ Web site to read EVTX files.

Correct Answer: B

Latest NS0-162 Dumps

NS0-162 PDF Dumps

NS0-162 Braindumps